## **[http://www.technochakra.com](http://www.technochakra.com/)**

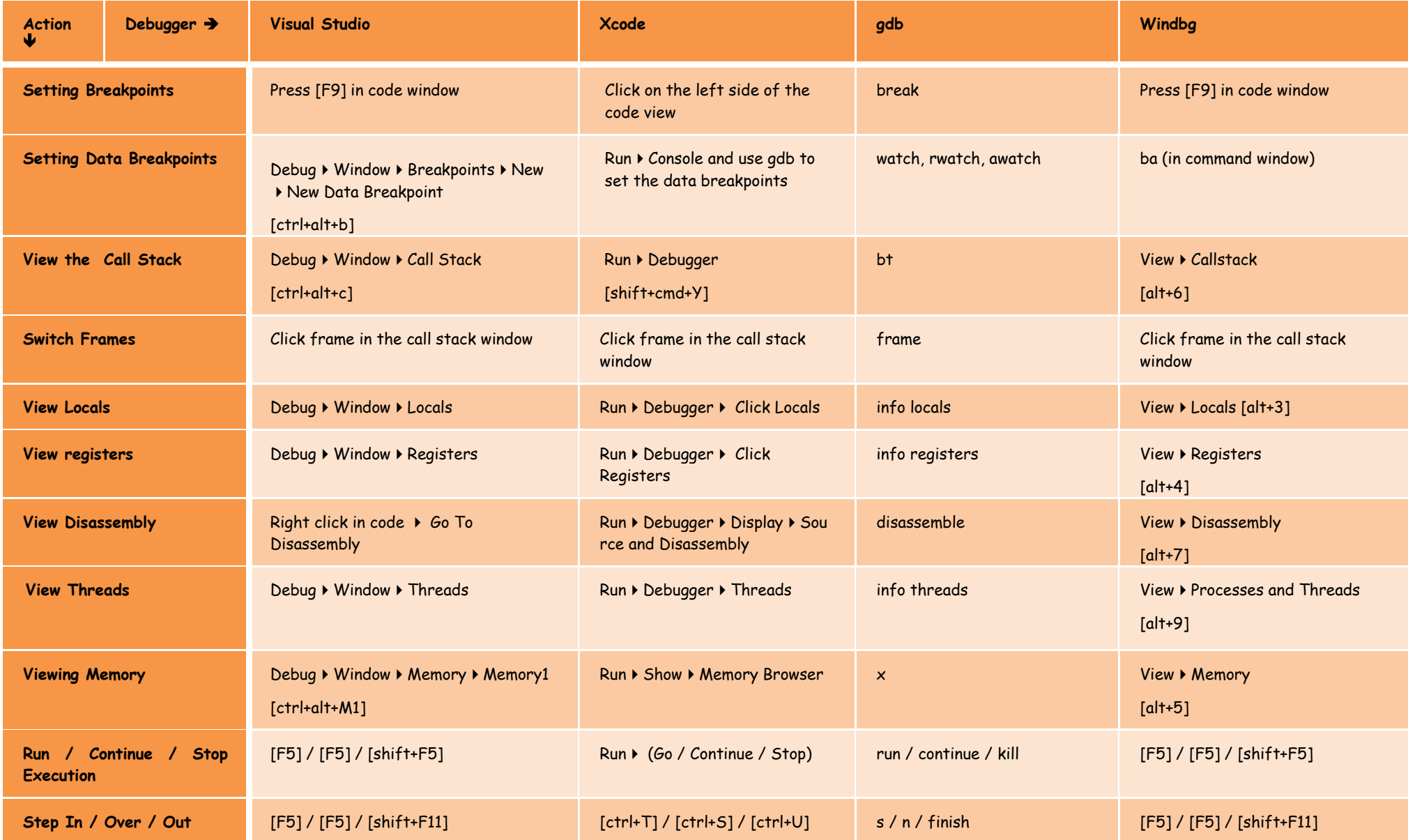